**I:\IAR Embedded Workbench\430\BoardSupport\Assembly\_IAR\RepPCF8583ByF2013.s43 Mittwoch, 28. September 2022 15:37**

**;\*\*\*\*\*\*\*\*\*\*\*\*\*\*\*\*\*\*\*\*\*\*\*\*\*\*\*\*\*\*\*\*\*\*\*\*\*\*\*\*\*\*\*\*\*\*\*\*\*\*\*\*\*\*\*\*\*\*\*\*\*\*\*\*\*\*\*\*\*\*\*\*\*\*\*\*\*\*\* ;** MSP430F2013 Intelligent PCF8583 Replacement with 4 Conter and 1 A**/**D Chanel **;** Initiatet By**:** Michael Lavalle **;** Programmed By Patrick Linder **;** Description**:** Design **for** 1 Hardware Counter **as** Timer A2**(**HighSpeed up to 16MHz**,** no IRQ**) ;** 3 Software 16Bit Counter by IRQ Max Freq 1MHz by one Counter **;** 300kHz by Simultane 3 Counter active**! ; in** Super Lowpower mode Approx 0.2µA Max Freq 100Hz by one **;** 30Hz by Simultane 3 Counter active**! ;** Rev 0.3**:** Set WDT **as** watchdog or Timermode dependent of Speed **;** Add an Clockedge Configuration **;** Rev 0.2**:** Aplicate FlowChart and Commands **;** Rev 0.1**:** Aplicate Speed Commands **for** more Flexibility /\*Commands\*/ **; !!!!!!!!!!!!!!!!** 16 Bit Parameter Write Commands **!!!!!!!!!!!!!!!!!!!!!!** // @ØØ.Ø = Clears all counter calculator registers (global erase) //  $\theta$ YØ.Ø = Clears all counter calculator registers to Counter "Y"(1~5) // @YX.Ø = write counter calculator "Y" Register "X" with value "Ø" // (erase) // @11.n > Adition/Subtraktion value(n) Range -65536~(+)65535  $//$  (example for conversion  $C^{\circ}$  in  $F^{\circ}$ )  $//$   $\cdots$   $\cdots$   $//$  example:11.-1 $\emptyset$  = subtract 10 from Countvalue // example:11.1Ø- = subtract Counvalue from 10 //  $\theta$ 12.n > Multiplikation/Division value(n) Range  $-\theta \sim 256$  / (+) $0 \sim 256$ // (example as calculate Counts to Km/h)  $//$  example:12.1Ø = multiply the counter by 10  $//$   $...$  example:12.-1Ø = divide the numerator by 10  $//$  example:12.1Ø- = divide 10 by the counter value // @13.n > Adition/Subtraktion value(n) Range -65536~(+)65535  $//$  (like  $(011.n)$ // @14.n > Multiplikation/Division value(n) Range -0~256 / (+)256 // (like @12.n) // @2X.n = like @11.n to @14.n but for Counter 2 // @3X.n = like @11.n to @14.n but for Counter 3  $// 04X.n = like 011.n to 014.n but for Counter 4$  $// 05X.n = like 011.n to 014.n but for A/D Kanal 1$ **; !!!!!!!!!!!!!!!!** Design Parameter Config Commands **!!!!!!!!!!!!!!!!!!!!!** // CØ = set at Lowspeed Mode Max. Freq. Counter 2~4 100Hz LPM4 Aprox 0.2µA(Def.) // C1 = set at Midspeed Mode Max. Freq. Counter 2~4 1kHz LPM3 Aprox 1µA  $1/1$  C2 = set at Medspeed Mode Max. Freq. Counter  $2~4$  100kHz LPM1 Aprox 90uA  $//$   $C3 \cdots$  = set at Higspeed Mode Max. Freq. Counter  $2~4$  1MHz LPM0 Aprox 3.6mA // Rnnnn = set Pull U/D Resistor Bin n=ØØØØ~1111 -> Ø=No 1=Active (default =Ø) // |||+--[Ctr 1 Edge] // ||+---[Ctr 2 Edge] // |+----[Ctr 3 Edge] // +-----[Ctr 4 Edge] // Ennnn = set clock edge Bin n=0000 TO 1111 ->  $\emptyset =$  / 1= \ (default =0)  $1/$   $\cdots$  |||+--[Ctr 1]  $\cdots$  If Pull U/D Resistor Active, set dependent Clockedge  $//\cdots$  ||+---[Ctr 2]  $\cdots$  (Ø)  $/^-$  -> Pull Down (1) $\bar{\ }$  Pull Up  $1/$   $|+---[Ctr 3]$  $// +---[Ctr 4]$ **; !!!!!!!!!!!!!!!!** 16 Bit Parameter Read Commands **!!!!!!!!!!!!!!!!!!!!!!!**  $//$  RX = read counter X over calculation  $//$  NX = read counter X without calculation // \$X = read counter X over calculation at HEX Value  $// IX = erase counter X (Reset)$ /\*FlowChart\*/  $\frac{1}{2}$  , and a set of the set of the set of the set of the set of the set of the set of the set of the set of the set of the set of the set of the set of the set of the set of the set of the set of the set of the set o // |Start by WdT| |Start by PowerUp| // ¯¯¯¯¯|¯¯¯¯¯¯ ¯¯¯¯¯¯¯|¯¯¯¯¯¯¯¯  $// \ldots \ldots$ // |Initiate Stack| | Initiate Stack |  $// \cdots |$  Set  $I/O's \cdots |$  Disable WDT  $||$ <br> $// \cdots$   $||$ |<br>|<br>|/<br>|Set Lo-<u>Oscilator</u> // | | Set I/O's |

## **I:\IAR Embedded Workbench\430\BoardSupport\Assembly\_IAR\RepPCF8583ByF2013.s43 Mittwoch, 28. September 2022 15:37**

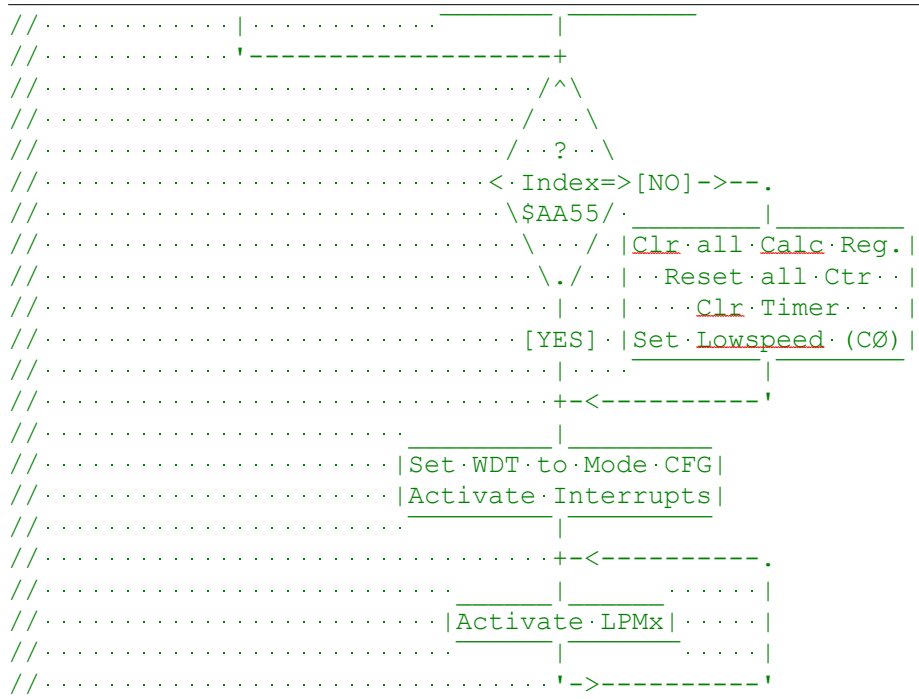